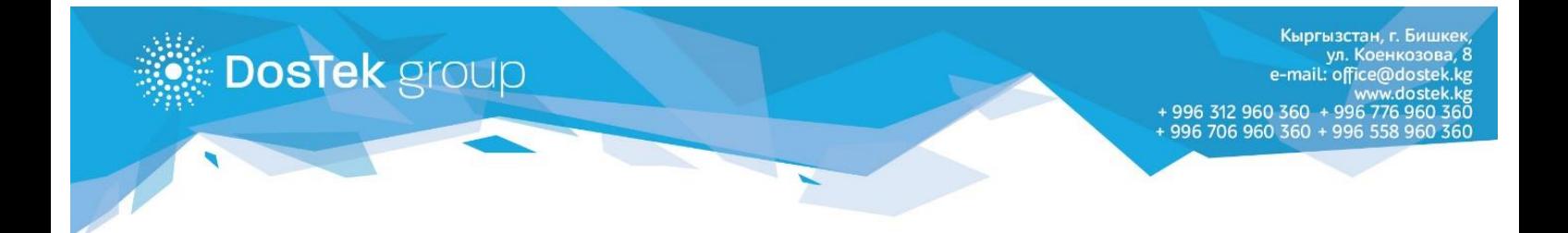

## **ИНСТРУКЦИЯ для пользователей системы СОчИ, находящихся за пределами Кыргызской Республики**

## **Уважаемый Абонент!**

Данная мера, в первую очередь, необходима для обеспечения безопасности персональных данных пользователей системы СОчИ, поэтому просим отнестись к ней с пониманием.

Для того, чтобы использовать систему СОчИ, находясь за пределами Кыргызской Республики (временно или на постоянной основе), Вам необходимо выполнить ряд простых действий:

- 1. Отправить письмо на адрес [support@dostek.kg](mailto:support@dostek.kg) с запросом на открытие доступа к системе СОчИ – в письме обязательно указать:
	- o ИНН компании;
	- o Место своего нахождения (страна/город);
	- o Время пребывания за рубежом;
	- o Статический IP-адрес.

*Примечание: «Белый» статический IP-адрес – это постоянный адрес, который не меняется после пере-подключения к сети интернет. Данный адрес можно взять в аренду на любое количество месяцев у Провайдера, который предоставляет Вам интернет.*

## **Пример письма:**

*В связи с пребыванием за рубежом, просим вас открыть доступ к системе СОчИ для компании ИНН 00211200910051, Российская Федерация, г.Москва, пребывание до 10.08.2016/постоянно, IP 27.112.101.63.*

2. Письмо должно быть отправлено **только с Вашей электронной почты**, указанной при регистрации в системе СОчИ.

**Благодарим за внимание.**